Espace pédagogique de l'académie de Poitiers > Sciences de la vie et de la Terre > Enseigner > Ressources numériques > Logiciels généralistes

<https://ww2.ac-poitiers.fr/svt/spip.php?article508> - Auteur : Marc Couturier

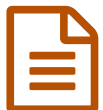

## Acquisition d'image

## utilisation d'une caméra numérique avec un logiciel dédié

*Descriptif :*

Fiche technique indiquant la procédure pour capturer une image, une série programmée d'images, une vidéo, avec le logiciel Scope-photo (Camera-M).

Fiche technique (format .odt et .pdf) indiquant la procédure pour capturer une image, une série programmée d'images, une vidéo, avec le logiciel Scope-photo (Camera-M) asservi à une caméra crayon montée sur un microscope ou une loupe.

- fiche 1 : **prévisualisation** sous ScopePhoto , **réglages** de la caméra
- fiche 2 : **Capture** d'une une image, une série d'images, une vidéo

Un exemple : photographie de préparation microscopique d'épiderme d'oignon rouge accompagnée de son échelle obtenue à partir du quadrillage d'une lame de Malassez

images traitées avec Mesurim

Photo de préparation microscopique d'épiderme d'oignon rouge capturée avec la caméra-crayon :

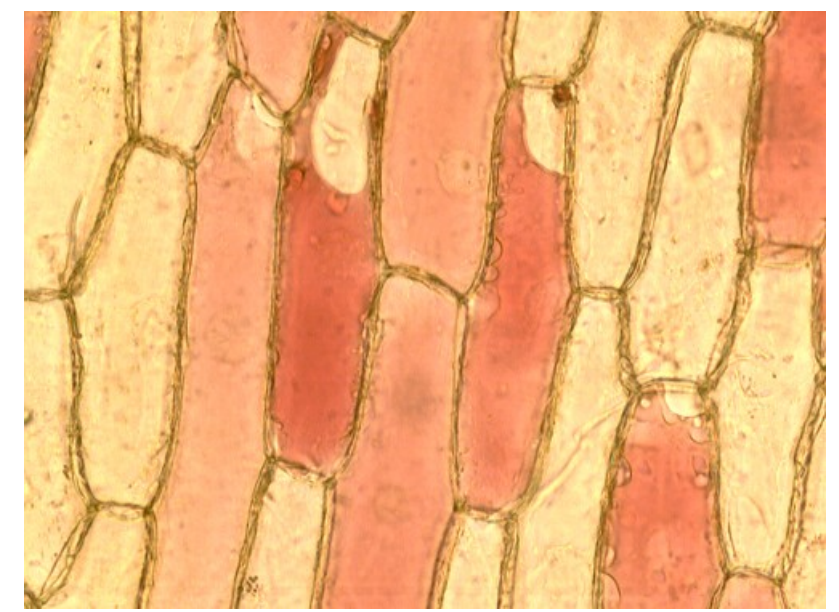

épiderme oignon rouge

Microphotographie de lame de Malassez capturée avec la caméra-crayon (même grossissement du microscope) :

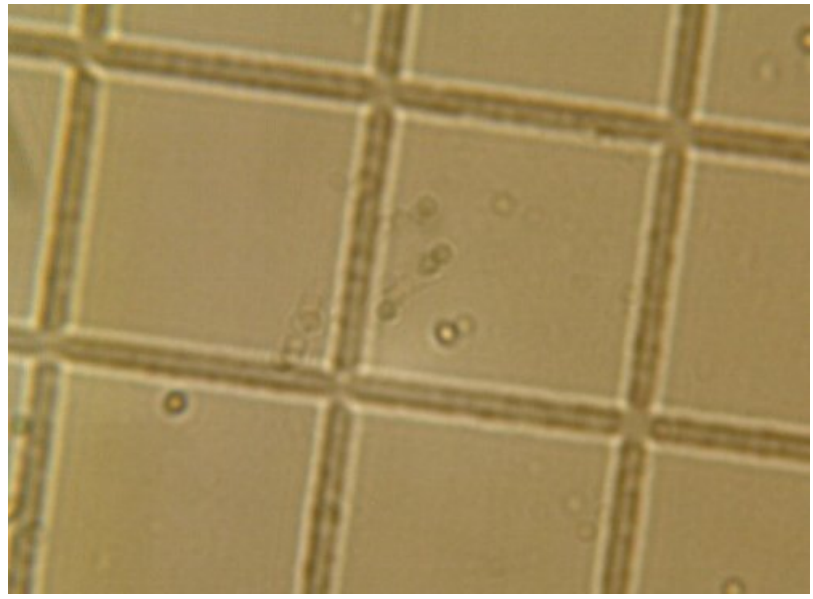

lame de Malassez

- na
- Définition de l'échelle, avec Mesurim, grâce aux caractéristiques de la lame de Malassez :

lame de Malassez mesurée

Photo de préparation microscopique d'épiderme d'oignon accompagnée de son échelle :

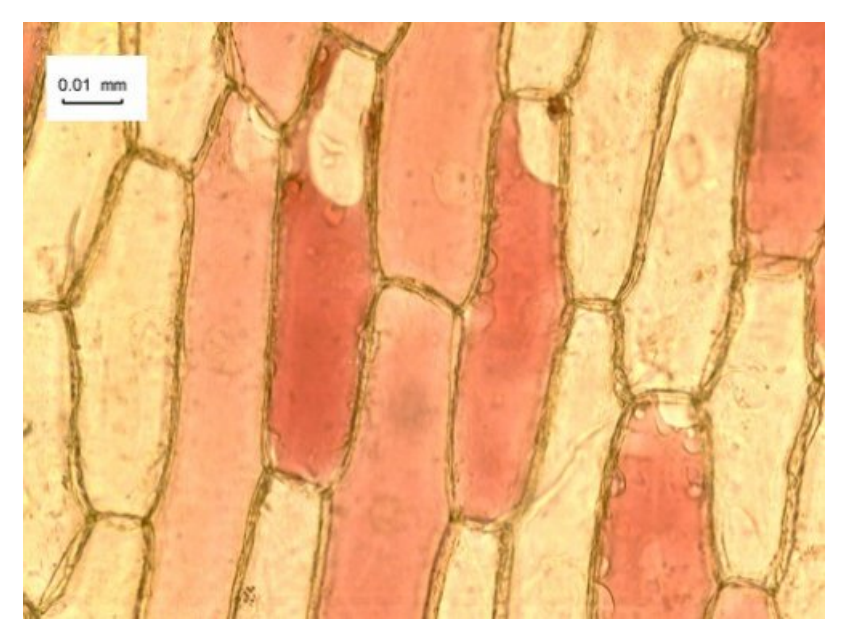

épiderme oignon rouge avec échelle

## fiche technique [scope-photo](https://ww2.ac-poitiers.fr/svt/sites/svt/IMG/odt/Camera-M.odt) (OpenDocument Text de 164.8 ko)

fiche technique scope-photo permettant la capture d'images avec une caméra-crayon

## **Fiche technique [scope-photo](https://ww2.ac-poitiers.fr/svt/sites/svt/IMG/pdf/Camera-M.pdf) (PDF de 213.7 ko)**

fiche technique scope-photo permettant la capture d'images avec une caméra-crayon

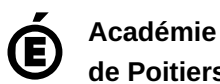

Avertissement : ce document est la reprise au format pdf d'un article proposé sur l'espace pédagogique de l'académie de Poitiers.

**de Poitiers** Il ne peut en aucun cas être proposé au téléchargement ou à la consultation depuis un autre site.